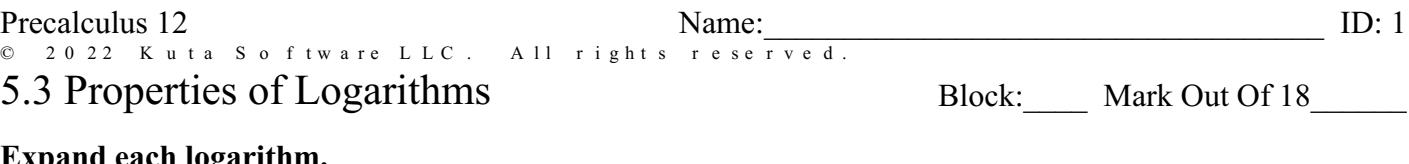

## Expand each logarithm.

2)  $\ln (10 \cdot 7 \cdot 3^3)$ 1)  $\log_6 (xy^3)^2$ 

## Condense each expression to a single logarithm.

3)  $24 \log_5 11 - 6 \log_5 3$ 

4)  $\ln a + \ln b + 6 \ln c$ 

## Use a calculator to approximate each to the nearest thousandth.

5)  $\log_6 37$ 

6)  $\log_7 1$ 

## **Find the inverse of each function. 4 marks**

7) 
$$
y = \log_2(x+1)
$$
  
8)  $y = 3^{\frac{x}{5}}$ 

**Use the properties of logarithms and the values below to find the logarithm indicated. Do not use a calculator to evaluate the logs. 4 marks**

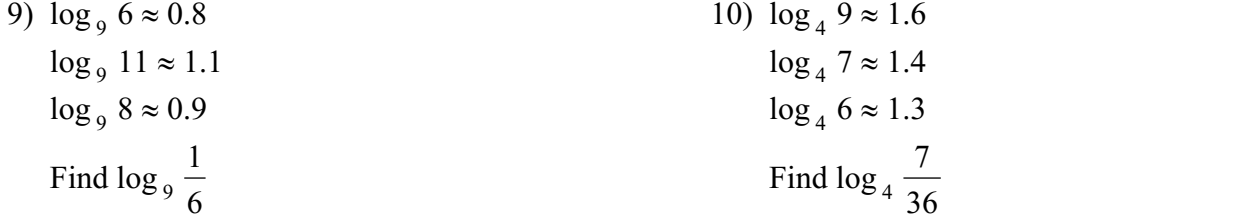

**Use the properties of logarithms and the logarithms provided to rewrite each logarithm in terms of the variables given. 4 marks**

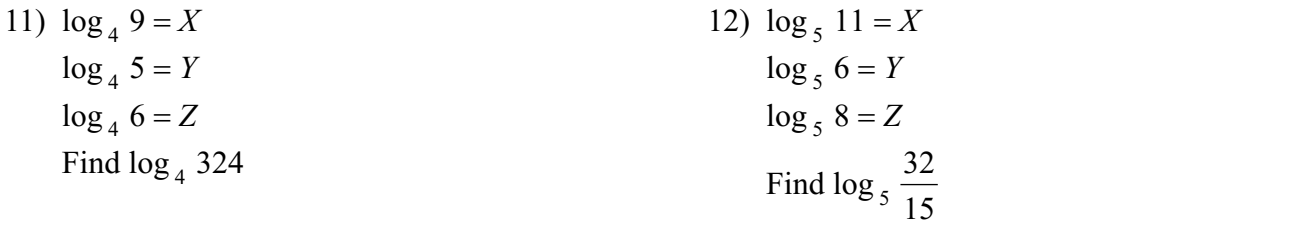